# Interactive videos

# Henrik Skov Midtiby

Maersk McKinney Moller Institute hemi@mmmi.sdu.dk

# 2015-11-11

# Who is talking?

## Interactive videos

Henrik Skov Midtiby

## Introduction

Introduction Interactive videos The platform

Discussion

Discussion

# Teaches

- First year course in mathematics and physics
- Employment
  - Assistant professor at the University of Southern Denmark

# Online learning (as a student)

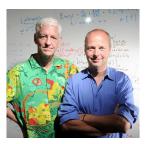

- The Al course in 2011 by Peter Norvig and Sebastian Thrun
- Several courses at Udacity

## Interactive videos

Henrik Skov Midtiby

#### Introduction

Introduction Interactive videos The platform

# Online learning in my class

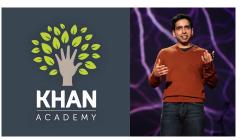

- Khan Academy
  - Exercises
  - Videos
- Own videos
  - Flipped classroom

## Interactive videos

Henrik Skov Midtiby

#### Introduction

Introduction Interactive videos The platform

# Recorded videos

S hastighed  $S(t) = 3 + 0.5 \cdot t$ 

- $\blacktriangleright$   $\sim$  120 videos
- Khan Academy style
- Screencasts
- Coloured pen on black

## canvas

- No editing after recording
- Low cost

## Interactive videos

## Henrik Skov Midtiby

## Introduction

Introduction Interactive videos The platform

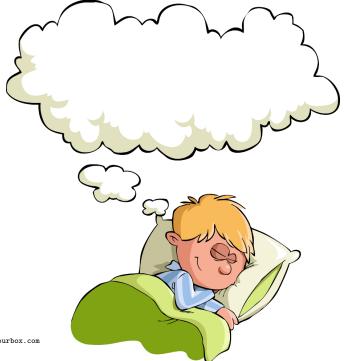

Foto: www.colourbox.com

# Assumed benefits of interactive videos

I hear and I forget. I see and I remember. I do and I understand.

Unknown

Activation of new knowledge

http://english.stackexchange.com/...

Interactive videos

Henrik Skov Midtiby

#### Introduction

Introduction Interactive videos The platform

Discussion

# Misconceptions

# 

# You always have to start with the misconceptions.

# Derek Muller

Derek Muller: The key to effective educational science videos

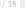

## Interactive videos

Henrik Skov Midtiby

#### Introductior

Introduction Interactive videos The platform

# Misconceptions – Findings

# Standard exposition

- clear
- concise
- easy to understand
- test score improvement from 6.0 to 6.3

Dialogue based on misconceptions

- confusing
- test score improvement from 6.0 to 11.0

## Interactive videos

Henrik Skov Midtiby

## Introduction

Introduction Interactive videos The platform

# The idea behind interactive videos

## Interactive videos

Henrik Skov Midtiby

#### Introduction

Introduction Interactive videos The platform

Discussion

Let the students answer questions and (probably) make mistakes before continuing the video.

# Test site

## Interactive videos

Henrik Skov Midtiby

Introduction

Introduction Interactive videos The platform

Discussion

Discussion

# The interactive videos are currently tested at tekvideo.sdu.dk

| Mine fag                                                            | Stedfunktionen og konstant accelereret bevægelse | Indhold                                                               |
|---------------------------------------------------------------------|--------------------------------------------------|-----------------------------------------------------------------------|
| Du er ikke tilmeldt nogle fagl Hvorfor<br>tilmelder du dig ikke et? | S(t) = 3 + 0.5 t                                 | 00:00 - Stedfunktionen<br>01:08 - Bevægelse med konstant<br>hastighed |
| Om TekVideo                                                         |                                                  | 03-20 - Brug af stedfunktionen                                        |
| E FOO@BAR.DK                                                        | $\frac{t}{s(t)} \bigcirc 1 2$                    |                                                                       |
|                                                                     | ٠,                                               |                                                                       |
|                                                                     | You (1110)                                       | 1710/0110                                                             |
|                                                                     | ▶ • • 320/752                                    | ✓ TJEK SVAR                                                           |

Kommentarer

| Mine fag                                                            | Stedfunktionen og konstant accelereret bevægelse           | Indhold                                                  |
|---------------------------------------------------------------------|------------------------------------------------------------|----------------------------------------------------------|
| Du er ikke tilmeldt nogle fagl Hvorfor<br>tilmelder du dig ikke et? |                                                            | 00:00 - Stedfunktionen<br>01:08 - Bevægelse med konstant |
| Om TekVideo                                                         | $S(t) = \underbrace{3}_{y} + \underbrace{0.s}_{y} \cdot t$ | hastighed<br>03:20 - Brug af stedfunktionen              |
| O GITHUB                                                            | 0 b                                                        |                                                          |
|                                                                     | $\frac{t}{s(t)} \bigcirc 1 2$                              |                                                          |
|                                                                     | ٠,                                                         |                                                          |
|                                                                     | 3 3 You Tube                                               |                                                          |
|                                                                     | ▶ • • 320/752                                              | ✓ TJEK SVAR                                              |

Kommentarer

# The platform

The platform is hosted on tekvideo.sdu.dk and is still under active development.

To get a better idea of how to use the site, there is an introductory course with videos on how to

- record interactive videos (danish)
- add questions to interactive videos afterwards (danish)

The course can be found at http://tekvideo.sdu.dk/t/henrikmidtiby/Demo

## Interactive videos

Henrik Skov Midtiby

#### ntroduction

Introduction Interactive videos The platform

Discussion Discussion

# Outlook

Gradually open the site for other users as we gather data on how it is used.

The code is open source and available at

https:

//github.com/DanThrane/VideosWithQuestions

https://github.com/DanThrane/tekvideo.sdu.dk

## Interactive videos

Henrik Skov Midtiby

Introduction

Introduction Interactive videos The platform

Discussion Discussion

# Discussion & Evaluation & Conclusions

Henrik Skov Midtiby

#### Introduction

Introduction Interactive videos The platform

Discussion

- Discussion
- Evaluation
- Conclusions